## UNIVAC 1050 SYSTEMS **MAGNETIC TAPE SYSTEM**

 $\mathcal{A}$ 

M E R G E R 0 U T I N E

 $\sim 10^7$ 

 $\sim 10^{-1}$ 

 $\mathcal{L}^{\mathcal{L}}(\mathcal{A})$  and  $\mathcal{L}^{\mathcal{L}}(\mathcal{A})$  and  $\mathcal{L}^{\mathcal{L}}(\mathcal{A})$ 

1.0 CONTENTS

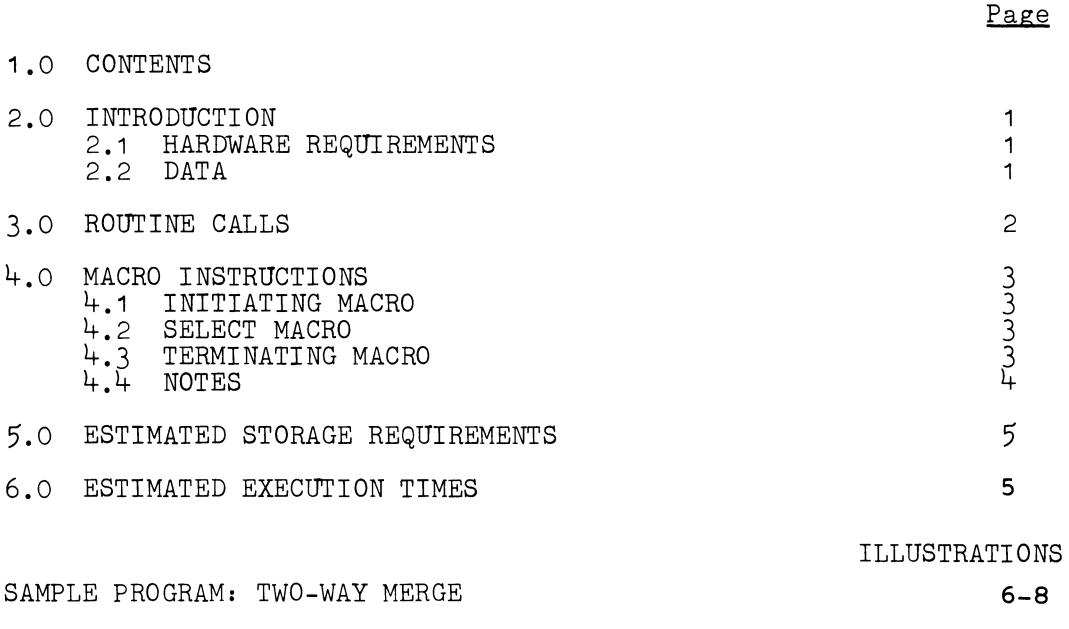

This document is preliminary in nature and is intended as a vehicle for meeting immediate needs with regard to system familiarization and orientation. UNIVAc® Division of Sperry Rand Corporation reserves the right to change and/or modify such information contained herein as may be requfred by subsequent system developments.

 $\bar{\alpha}$ 

ż

 $\ddot{\phantom{0}}$ 

### 2.0 I N T R 0 D U C T I 0 N

The 1050 MERGE generator is designed to merge 2 to 12 ordered input files and to produce one output file of data sequentially ordered in accordance with the specified produce one output fire of data sequentiarly official in accordance with the specified merge keys. A merge process is necessary if the data sorted by the 1050 SORT exceeded the maximum, which is determined by the amount of data which can be contained on one single reel of a collation phase tape.

The insertion method has been applied for merging.

Each merge program has to be written by the programmer as any other program. By implementing procedure calls the MERGE subroutines will be incorporated in the user program which has to communicate with the MERGE coding by means of the macro instructions. This supplies the user with the maximum flexibility in his own program. His program also has to perform the appropriate calls for the TAPE1 routine, or any other tape routine controlling tape input and output.

2.1 HARDWARE REQUIREMENTS

When using the Operating System and TAPE1, the following hardware requirements apply:

• UNISERVO Tape Units available

Type: as allowed in TAPE1.

Number of tape units: as required by TAPE1.

All tape units must be of the same type.

**Memory Size** 

Minimum: *BK* 

Maximum: 32K

#### 2.2 DATA

**• Record Size** 

This must be fixed (see TAPE1).

**• Key** 

The MERGE key consists of 1 to 10 fields occupying the same position in every record.

Each field consists of 1 to 16 contiguous characters.

1

# 3.0 ROUTINE C A L L S

The following calls have to be implemented.

 $\sim$   $\sim$ 

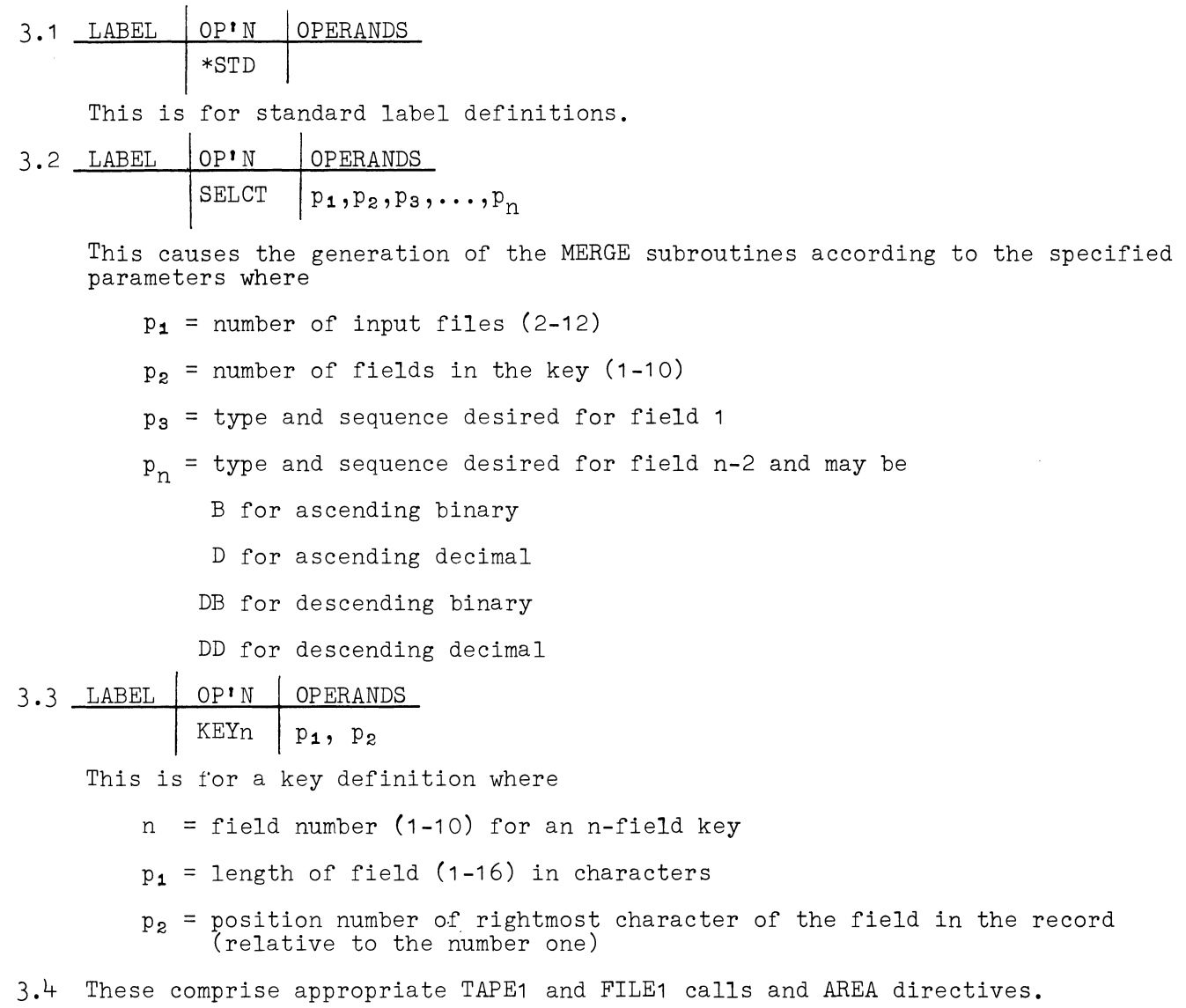

 $\hat{\mathcal{A}}$ 

 $\mathcal{L}$ 

ù.<br>X

#### 4.1 INITIATING MACRO

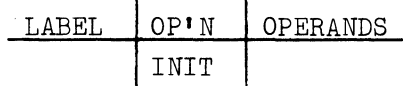

This macro initiates one input file, sets initial conditions in the MERGE routine, and selects one record. The INIT macro has to be performed for each file and therefore has to follow each OPEN1 macro.

**E** Entrance Condition

The absolute address of the first record is in the four least significant characters of AR1 •

- **Exit Conditions** 
	- a) The absolute address of the selected record is in the four least significant characters of AR1.
	- b) The binary file number of this record is in the least significant character of AR2.

The file number can be binary 1 to 12 and corresponds to the call sequence in the user's program.

If EOF (end of file) sentinel has been found when executing the OPEN1 macro ("no data tape"), a TERM call has to follow for this file instead of an INIT call and the next file has to be opened.

The number of input files can be decreased at object time by replacing the INIT call by a TERM call.

4.2 SELECT MACRO

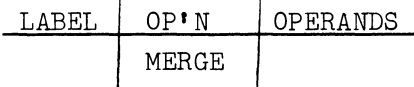

 $\mathbf{A}$ 

The MERGE macro selects the next record. It has to be performed after the last selected record has been transferred to the output area, and the next record of that file has been accessed.

**E** Entrance Condition

The absolute address of the nextrecord is in the four least significant characters of AR1.

- **Exit Conditions** 
	- a) The absolute address of the selected record is in the four least significant characters of AR1.
	- b) The binary file number of this record is in the least significant character of AR2.
- 4.3 TERMINATING MACRO

LABEL | OP'N | OPERANDS TERM

The TERM macro has to be executed for each input file after an EOF sentinel has been found or the file has been closed by CLOS1. The MERGE will terminate this file and then select a record of the remaining input files.

**Entrance Condition** 

None.

- **Exit Conditions** 
	- a) The absolute address of selected record is in the four least significant characters of AR1.
	- b) The binary file number of this record is the least significant character of AR2.
	- c) If this is the TERM call for the last input file, control is given to the instruction labeled ZEND in the user<sup>1</sup>s program, where the output file has to be closed and the program completion stop has to be executed.

4.4 NOTES

ž.

All macro instructions alter the contents of AR1, AR2, and index registers 1 and 2.

If equality of records is found, the record with the smallest file number will be selected.

The MERGE routine is restartable, therefore a multicycle merge can be performed.

5.0 E S T I M A T E D S T 0 R A G E REQUIREMENTS

- The SELCT coding requires:
	- $165 + 65f + 20n$  characters
- where  $f =$  number of input files
	- n = number of fields in the key
- INIT: 5 characters
- MERGE: 10 characters
- TERM: 5 characters

6.0 E S T I M A T E D E X E C U T I 0 N T I M E S

- For a 1-field key (16 characters) and 3 input files,
- INIT 2146.5 microseconds
- MERGE 1930.5 microseconds
- TERM 2205 microseconds

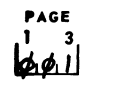

**LINIVAC IOSO** PAL ASSEMBLER CODING FORM

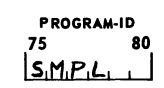

 $\bullet$ 

PROGRAM *T W 0* - PROGRAMMER------~- PAGE \_\_ OF \_\_ PAGES

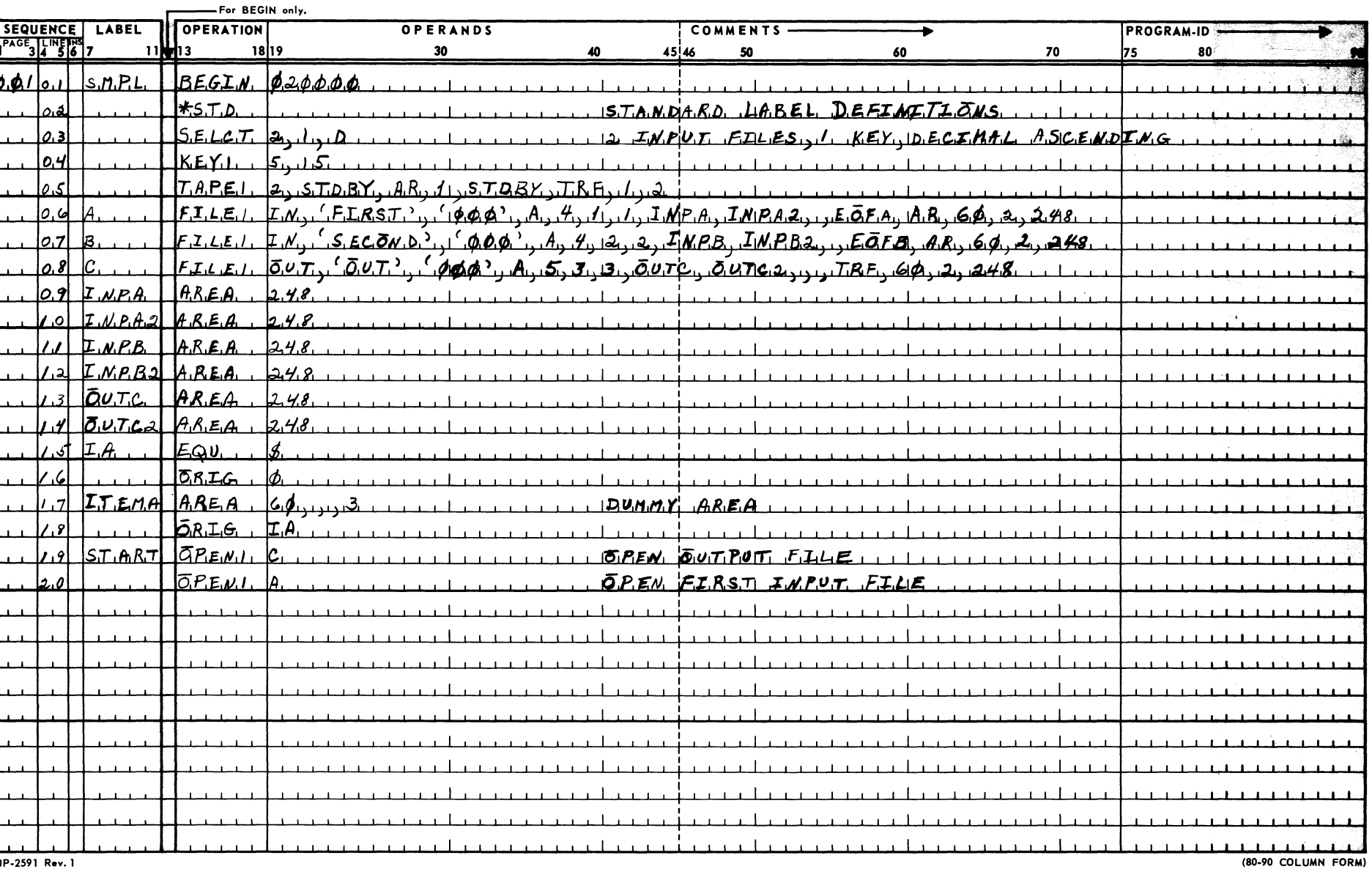

creation in

UP-2591 Rev. 1

 $\frac{\omega}{9}$  $\frac{1}{\sigma}$ 

 $\vartheta$ 

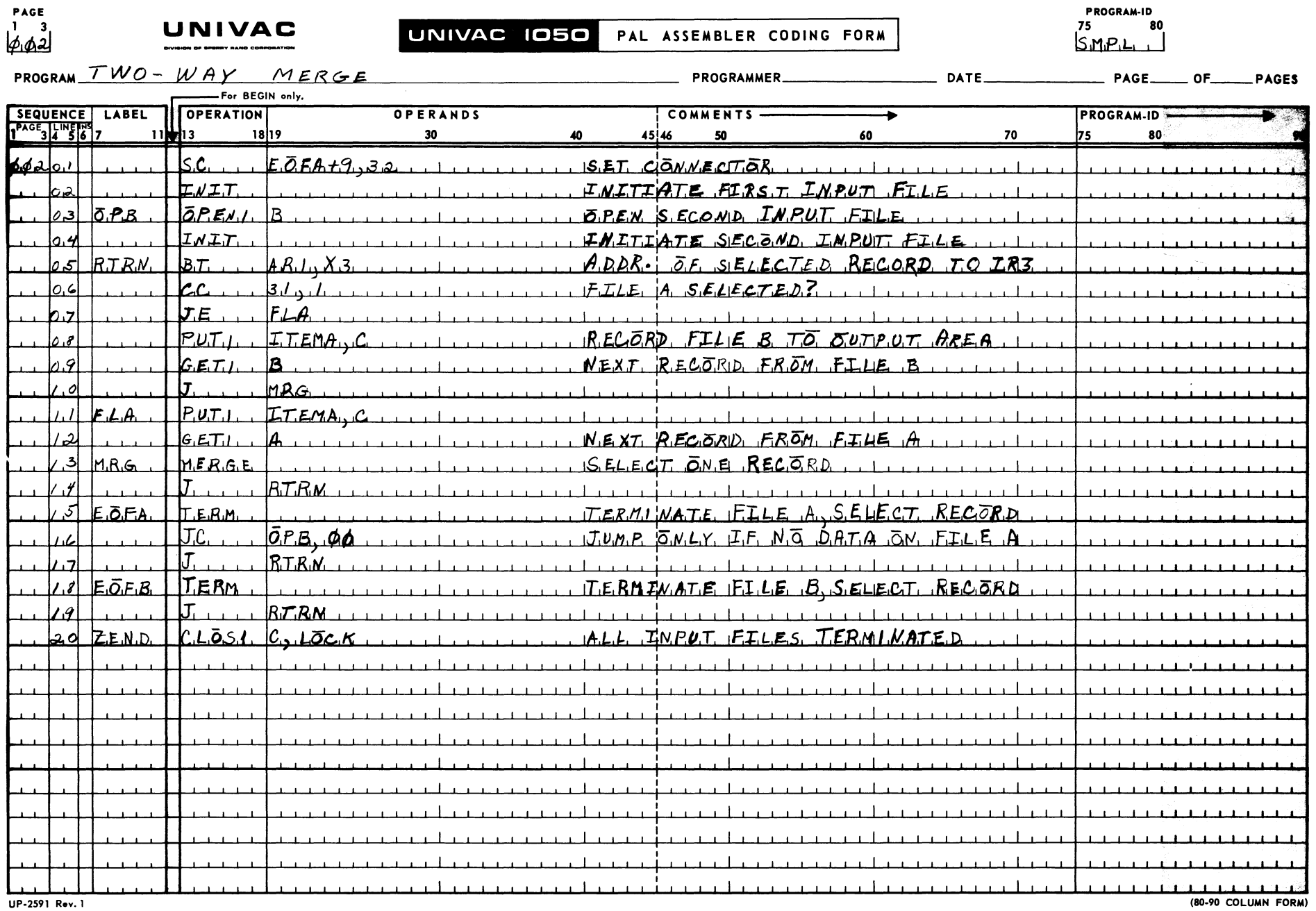

**Contract** 

 $\mathcal{F}^{\pm}$ 

 $\mathcal{L}^{\mathcal{L}}$  $\epsilon$  .

 $\sim 10^7$ 

UP-2591 Rev. 1

 $\overline{\phantom{a}}$ 

**UP 3940.23** 

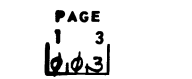

 $\pmb{\infty}$ 

UNIVAC IOSO PAL ASSEMBLER CODING FORM

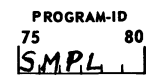

**UNIVAC**<br>PROGRAM TWO WAY MERGE

PROGRAMMER \_\_\_\_\_\_\_ \_ PAGE \_\_ OF \_\_ PAGES

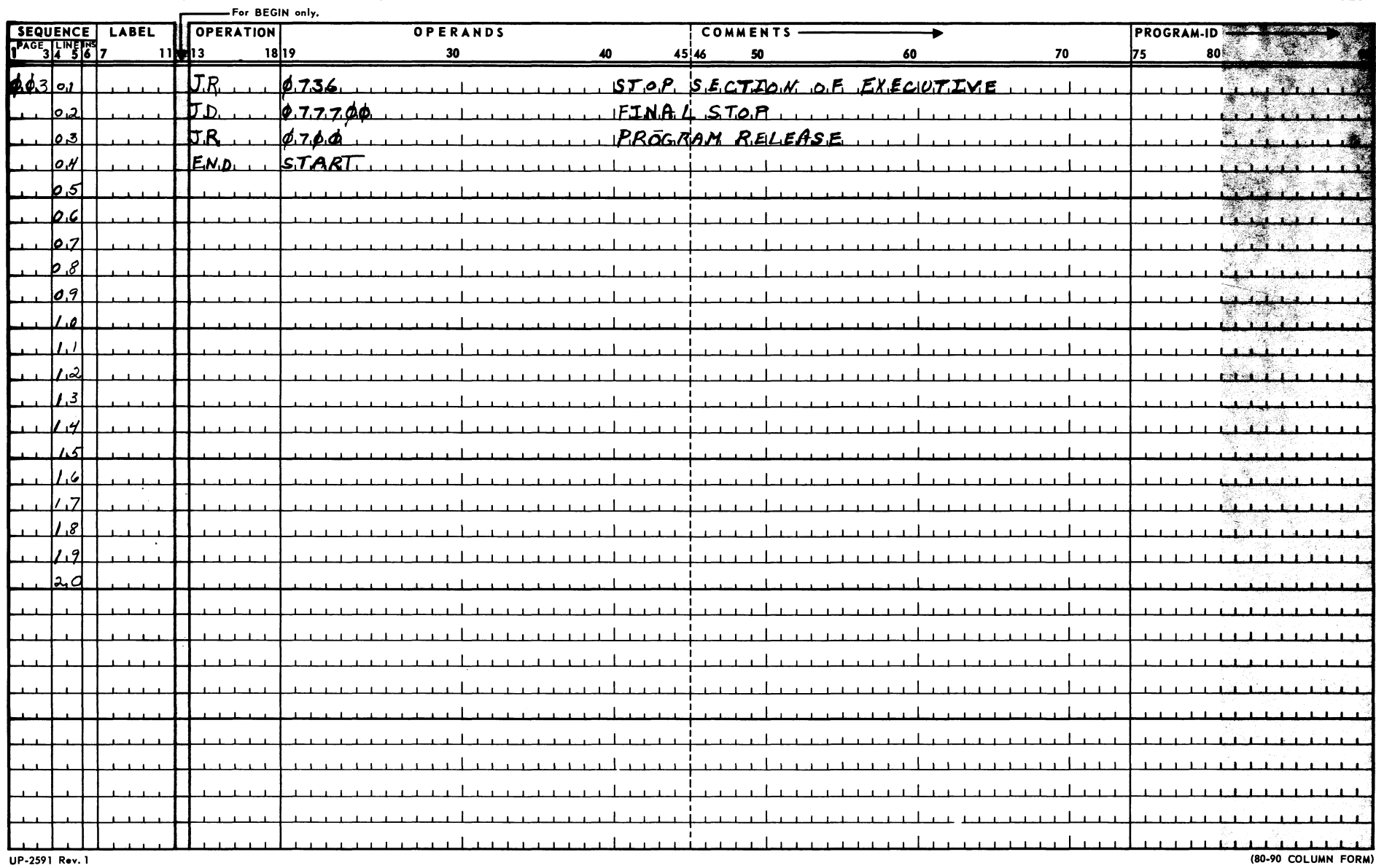